# **SEGUNDA VICE-PRESIDÊNCIA**

# **ESCOLA JUDICIAL DESEMBARGADOR EDÉSIO FERNANDES**

## **DIRETORIA EXECUTIVA DE DESENVOLVIMENTO DE PESSOAS**

### Diretora Executiva: Ana Paula Andrade Prosdocimi da Silva

## **GERÊNCIA DE PLANEJAMENTO E DESENVOLVIMENTO PEDAGÓGICO**

Gerente: Inah Maria Szerman Rezende

# **GERÊNCIA ADMINISTRATIVA DE FORMAÇÃO**

Gerente: Lorena Assunção Belleza Colares

### **Curso de Atualização e Aperfeiçoamento do Processo Judicial Eletrônico- PJe Módulos Cível e Criminal**

## **Modalidade: a distância, autoinstrucional.**

De ordem do Excelentíssimo Senhor Desembargador José Arthur de Carvalho Pereira Filho, Presidente do Tribunal de Justiça do Estado de Minas Gerais, do Excelentíssimo Senhor Desembargador Renato Dresch, 2º Vice-Presidente do Tribunal de Justiça do Estado de Minas Gerais e Superintendente da Escola Judicial Desembargador Edésio Fernandes e do Excelentíssimo Senhor Desembargador Luiz Carlos de Azevedo Corrêa Junior, Corregedor-Geral de Justiça do Estado de Minas Gerais, comunicamos que estão abertas as inscrições para o curso de "**Atualização e Aperfeiçoamento do Processo Judicial Eletrônico- PJe**", **módulos cível e criminal**, conforme abaixo especificado:

**1. PÚBLICO AO QUAL SE DESTINA:** magistradas, magistrados, servidoras, servidores, estagiárias e estagiários da 1ª instância do TJMG.

**2. OBJETIVO:** ao final desta ação educacional, espera-se que as(os) participantes sejam capazes de aplicar as funcionalidades do sistema PJe para uma prestação jurisdicional mais eficiente.

**3. DOCENTE:** Fabrício Santana Oliveira Santos – Servidor do TJMG.

**4. MODALIDADE:** a distância, autoinstrucional.

## **5. CONTEÚDO PROGRAMÁTICO:**

# 5.1. **Módulo Cível:**

**UNIDADE 1** – Usuários e Formas de Acesso: Servidor efetivo x Estagiário efetivo x Terceirizado (Assistente de Apoio) x Servidor Cedido; Certificado digital físico x PJe Mobile; **UNIDADE 2** – Atos iniciais: Tarefa "Aguardar pagamento de Guia" x Atos Iniciais; Organização da secretária; Divisão do trabalho: Dígito x tarefa; Etiquetas: uso racional e automações; Urgência; Triagem: Servidor x Distribuidor; Conclusão; Intimação no Gabinete. **UNIDADE 3** – Atos de secretaria: Atos de Comunicação; Expedir Documentos; (RE)Designar ou cancelar Audiência-Leilão; Aguardar Audiência-Leilão; Realizar Audiência-Leilão; Alterar para Cumprimento de Sentença; Redistribuir Processo para as Varas Cíveis/Redistribuir Processo para as Varas Criminais; Alterar para Ação Criminas na mesma Vara; Alterar Competência do Processo; Alterar para fluxo de carta precatória; Remeter processos ao TJMG 2º Grau/Voltar Autos Remetidos; Remeter para Turma Recursal/Voltar Autos Remetidos; Aguardar Julgamento do TRF, STJ ou STF; Finalizar Prazos – Encerrar Expedientes; Reclassificar Documentos; Desmembrar Processo; Apensar e Desapensar Processo; Encaminhar para Análise de Trânsito; Suspender processo; Encaminhar para Atos de Arquivamento; Encaminhar para o plantão/Encaminhar os Autos ao Núcleo 4.0/Encaminhar os Autos à Justiça Restaurativa.

**UNIDADE 4** – Agrupador "Documento não lido": Agrupador "Documento não lido". **UNIDADE 5** – Expediente e gestão de prazo: Menu Expedientes; Consulta de Prazos. 5.2. **Módulo Criminal: UNIDADE 1** – Usuários e Forma de acesso: Servidor efetivo x Estagiário efetivo x Terceirizado (Assistente de Apoio) x Servidor Cedido; Certificado digital físico x PJe Mobile. **UNIDADE 2** – Providência Inicial: Organização da secretária; -Divisão do trabalho: Dígito x tarefa; -Etiquetas: uso racional e automações; Urgência; Triagem: Servidor x Distribuidor; Conclusão; Intimação no Gabinete. **UNIDADE 3** – Atos de Secretaria: Alterar para Ação Penal; Atos de Comunicação; (RE)Designar ou cancelar Audiência-Leilão; Aguardar Audiência-Leilão; Realizar Audiência-Leilão; Reclassificar Documentos; Apensar; Alterar Competência do Processo; Desmembrar processo; Redistribuir Processo para as Varas Criminais/Redistribuir Processo para as Varas Cíveis; Alterar fluxo do Processo; Alterar para Ação Civel na mesma Vara; Expedir Documentos; Suspender processo; Registrar Transação Penal; Destinar Bens Apreendidos ou Fiança; Enviar Processo para os Serviços Auxiliares; Remeter Processo Para Turma Recursal; Remeter Processo para 2ª Instância; Arquivar Processo; Encaminhar para o plantão/Encaminhar os Autos ao Núcleo 4.0/Encaminhar os Autos à Justiça Restaurativa. **UNIDADE 4** – Eventos Criminais: Eventos Criminais. **UNIDADE 5** – Agrupador "Documento não lido": Agrupador "Documento não lido". **UNIDADE 6** – Expediente e gestão de prazo: Menu Expedientes; Consulta de Prazos.

**6. PERÍODO DO CURSO:** 2 a 16 de abril de 2024.

# **7. CARGA HORÁRIA:**

- Módulo cível: 6h.
- 7.2. Módulo criminal: 6h.

### **8. NÚMERO DE VAGAS:**

- 8.1. Módulo cível: 500.
- 8.2. Módulo criminal: 500.

### **9. DAS INSCRIÇÕES:**

9.1. No sistema SIGA, a partir das **10h do dia 19 de março até as 23h59 do dia 26 de março de 2024**.

#### 9.2. A(O) participante deverá acessar os *links:*

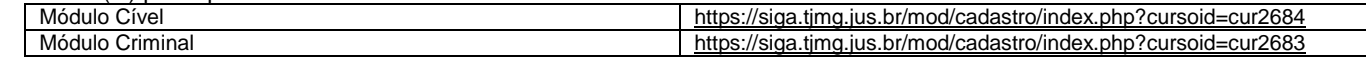

9.3. Em seguida, preencher ou atualizar no formulário seus dados de cadastro e clicar no botão "Confirmar o pedido de inscrição". Caso a(o) candidata(o) necessite atualizar a senha, deverá acessar o endereço [siga.tjmg.jus.br](http://www.siga.tjmg.jus.br/) e clicar no *ícone "Criar ou Atualizar cadastro"*.

9.4. Os campos CPF e senha, preenchidos durante o procedimento de inscrição, serão utilizados, respectivamente, para login e senha de acesso ao ambiente virtual do curso, devendo ser anotados pelo candidato, como forma de lembrete.

9.5. As vagas serão preenchidas de acordo com a ordem de inscrição, observado o público-alvo e o número de vagas dispostos nos itens 1 e 8 deste edital.

9.6. Serão excluídas:

9.6.1. Inscrições daquelas(es) que compartilharem o mesmo endereço de e-mail.<br>9.6.2. Inscrições daquelas(es) que não pertencem ao público ao qual se destina.

9.6.2. Inscrições daquelas(es) que não pertencem ao público ao qual se destina, descrito no item 1 deste Edital.

9.7. As Inscrições validadas poderão ser consultadas no siga.timg.jus.br, por meio do ícone "Painel do Estudante", a partir das 14h do dia 1º de abril de 2024.

## **10. PRÉ-REQUISITOS TECNOLÓGICOS:**

10.1. Possuir ou ter acesso a um computador multimídia, capaz de reproduzir áudios e vídeos.

10.2. Acesso à Internet, com velocidade mínima de conexão de 256 kbps.

10.3. Possuir endereço de correio eletrônico (*e-mail*) válido e atual; o *e-mail* deverá ser de uso exclusivo do estudante e consultado, preferencialmente, diariamente.

10.4. Possuir Sistema Operacional e Navegador de Internet, atualizados. Adobe Flash Player, Adobe Reader e Windows Media Player instalados e atualizados.

10.5. Possuir computador com acesso ao YouTube e ao Vimeo.

10.6. Recomenda-se que o curso seja realizado pelo computador.<br>10.7. Recomenda-se a utilização de fones de ouvido.

Recomenda-se a utilização de fones de ouvido.

# **11. ACESSO AO CURSO:**

11.1. Acessar o endereço: siga.timg.jus.br.<br>11.2. Clicar no ícone "Painel do Estudante"

11.2. Clicar no ícone "Painel do Estudante" e inserir seu CPF (11 algarismos, sem separadores e espaços).

11.3. Clicar no curso pretendido e digitar seu *login* (os 11 algarismos do CPF) e sua senha, tais como definidos na ocasião do preenchimento do formulário de inscrição.

11.4. A(o) aluna(o) deverá ter disponibilidade para participar do curso no período mencionado no item 6 deste edital, ler todo o conteúdo do curso e realizar atividades propostas e consultar com frequência o e-mail cadastrado no sistema, para verificar avisos, alertas, dentre outros.

11.5. O ambiente do curso estará acessível a partir das 14h da data inicial e será encerrado às 23h55 da data de término. 11.6. As(os) estudantes que não acessarem/finalizarem a capacitação até a data final serão consideradas(os) "reprovadas(os)".

## **12. CRITÉRIOS PARA CERTIFICAÇÃO:**

12.1. Para obtenção do certificado da EJEF, as(os) participantes são aprovados e certificados no curso se obtiverem o mínimo de 70% (setenta por cento) de aproveitamento nas atividades.

12.2. Os certificados serão emitidos em até 5 (cinco) dias úteis após o encerramento do curso e poderão ser consultados, eletronicamente, no endereço: siga.timg.jus.br, no ícone "Painel do Estudante" ou "Certificados Virtuais".

**13. AVALIAÇÃO DE REAÇÃO:** ao final do curso, a(o) estudante apontará o seu grau de satisfação com relação ao tema, carga horária, informações novas oferecidas, uso do ambiente virtual, atividades, aplicabilidade dos conhecimentos, dentre outros.

**14. PRAZO PARA SALVAR/IMPRIMIR O MATERIAL DO CURSO:** caso tenha interesse, a(o) estudante deverá salvar/imprimir o material do curso durante o período em que o curso estiver disponível. Uma vez fechado o ambiente virtual, o acesso aos conteúdos não estarão mais acessíveis.

**15. UTILIZAÇÃO DO MATERIAL DO CURSO:** a utilização e impressão dos materiais do curso somente serão permitidas para uso pessoal da(o) estudante, visando a facilitar o aprendizado dos temas tratados, sendo proibida sua reprodução e distribuição, sem prévia autorização da EJEF.

**16. DO CANCELAMENTO DA PARTICIPAÇÃO:** a necessidade de cancelamento da matrícula no curso deverá ser justificada pelo canal Fale Conosco, no endereço siga.tjmg.jus.br, ou por meio do e-mail [cofor27@tjmg.jus.br,](mailto:cofor27@tjmg.jus.br) até o último dia de inscrição estabelecido no item 9.1.

**17. ESTIMATIVA DO MONTANTE DA DESPESA:** R\$1.804,80 (um mil, oitocentos e quatro reais e oitenta centavos) que abrange:

**-** Pagamento de honorários do docente.

## **18. ORIGEM DA RECEITA:** dotação orçamentária do TJMG.

## **19. INFORMAÇÕES COMPLEMENTARES:**

19.1. Ação educacional realizada pela Escola Judicial Desembargador Edésio Fernandes – EJEF, e é concernente ao PDA/2024.

19.2. Todas as informações relativas a esse curso serão comunicadas às (aos) interessadas (os) via e-mail. Desta forma, mantenha seu endereço eletrônico sempre atualizado no cadastro do SIGA. O TJMG não se responsabiliza por e-mails retornados em função de caixa cheia, endereço eletrônico desatualizado ou não localizado, incorreto, desabilitado e mensagem bloqueada pelo *Firewall/Antivírus*.

19.3. A(o) servidora/servidor poderá dedicar até 1 (uma) hora diária de trabalho para realizar esta ação educacional desde que haja anuência da chefia imediata, nos termos do disposto no 6º, do art. 9º, da Portaria Conjunta nº 1409/PR/2022.

19.4. Outros esclarecimentos: COFOR II - Coordenação de Formação II por meio do no ícone "Fale Conosco" do endereço siga.tjmg.jus.br, pelo *e-mail* cofor27@tjmg.jus.br ou telefone: 3247-8414.

19.5. Edital publicado originalmente no dia 15 de março de 2024.